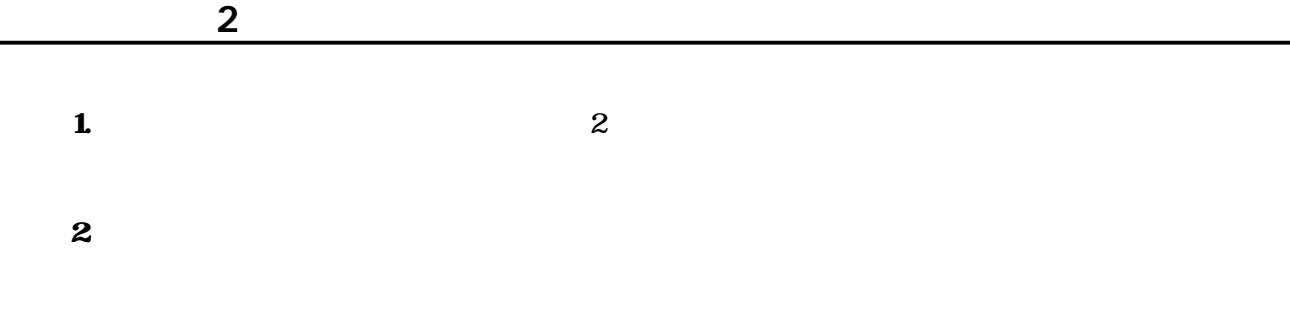

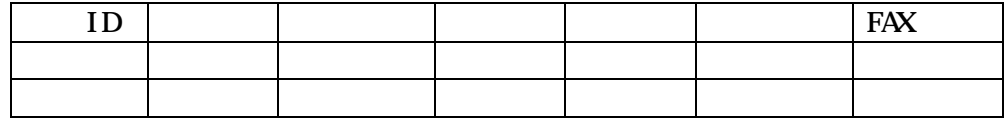

 $3.$ 

 $\overline{4}$ 

 $N003$ 

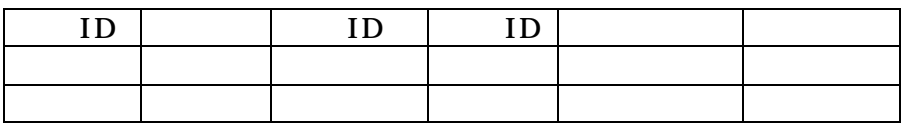

 $5.$ 

 $6.$ 

問題 7.リレーションシップウィンドウに 社員マスター テーブルと 支店マスター テーブルを

 $8.$ 

 $9.$ 

 $10$ 

 $11.$ 

## $1. <$   $>$

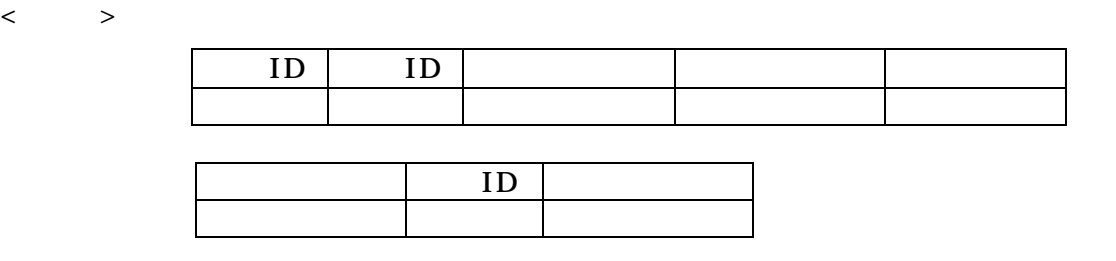

 $2.$ 

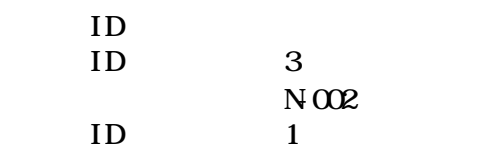

- $3 \overline{\phantom{a}}$
- 
- 4.  $2$